# **Important :**

- **. Les inscriptions sont ouvertes 3 semaines avant chaque période de vacances**
- **. Elles peuvent être e"ectuées la veille pour le lendemain**
- **. Les inscriptions se font soit sur votre Espace Famille, soit au guichet de la CCCGS (les réservations ne sont pas possibles)**
- **. L'inscription ne sera e"ective qu'après le paiement**

*Conservez ce guide pratique, pour n'oublier aucune étape dans vos réservations de vos enfants.*

*Le règlement intérieur des Vacances Sportives est consultable sur le site de la CCCGS : www.cdcgangesumene.fr ou en* **!***ashant directement le QR Code ci-contre :* 

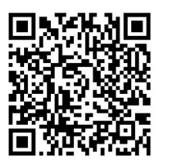

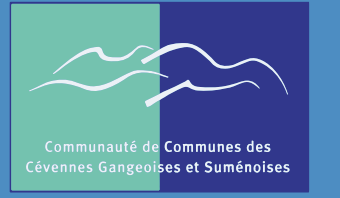

COMMUNAUTÉ DE COMMUNES DES CÉVENNES GANGEOISES ET SUMÉNOISES

## **Guide de réservation VACANCES SPORTIVES sur votre Espace Famille**

### **DÉMARCHE SIMPLIFIÉE**

Guide pratique à conserver, pour être sûr de n'oublier aucune étape dans vos réservations

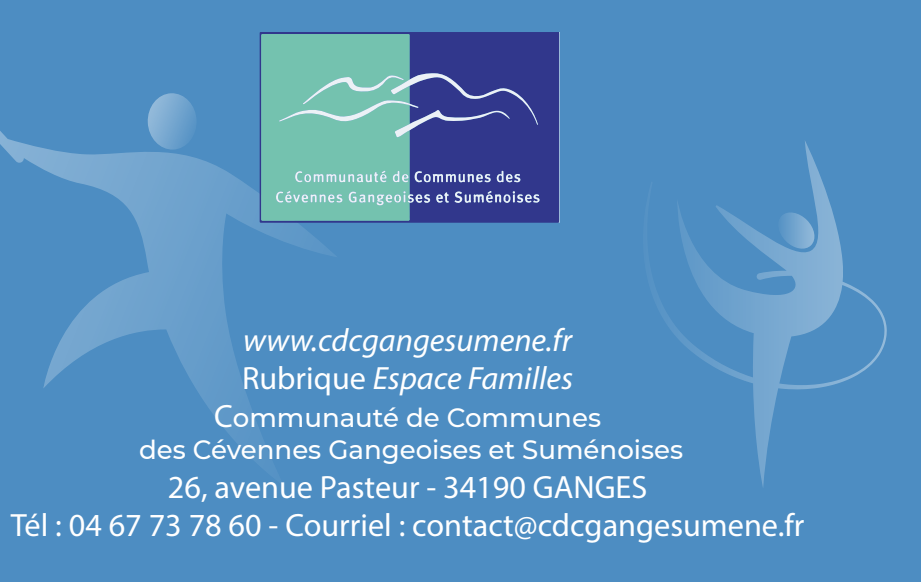

## Attention !

#### **L'inscription de votre enfant (en ligne ou au guichet de la CCCGS) aux activités ne sera possible que :**

- si vous avez retourné le dossier de pré-inscription et les documents demandés à la CCCGS
- si vous n'avez pas de dettes auprès des services de la collectivité
- si le paiement est validé.

*Pour inscrire votre enfant, vous pouvez* **!***asher directement le QR Code ci-contre :* 

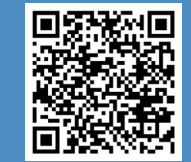

#### **BIEN RÉSERVER LES JOURNÉES D'ACTIVITÉ DE VOTRE ENFANT**

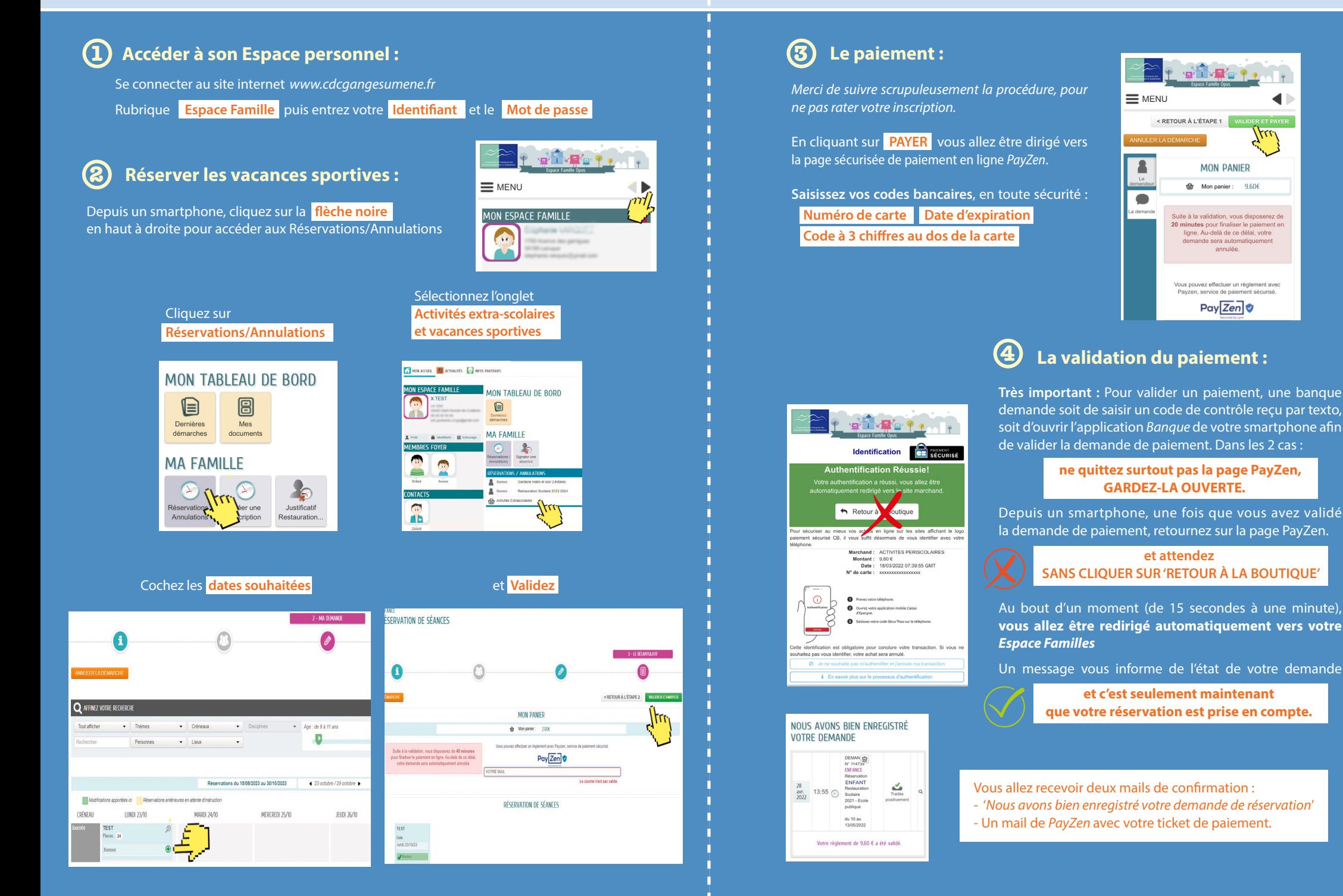